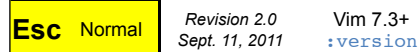

## **Vim Cheat Sheet for Programmers**

**Copyleft © 2011**<br>May be freely distributed! http://michael.PeopleOfHonorOnly.com/vim/<br>Sharing is Caring.

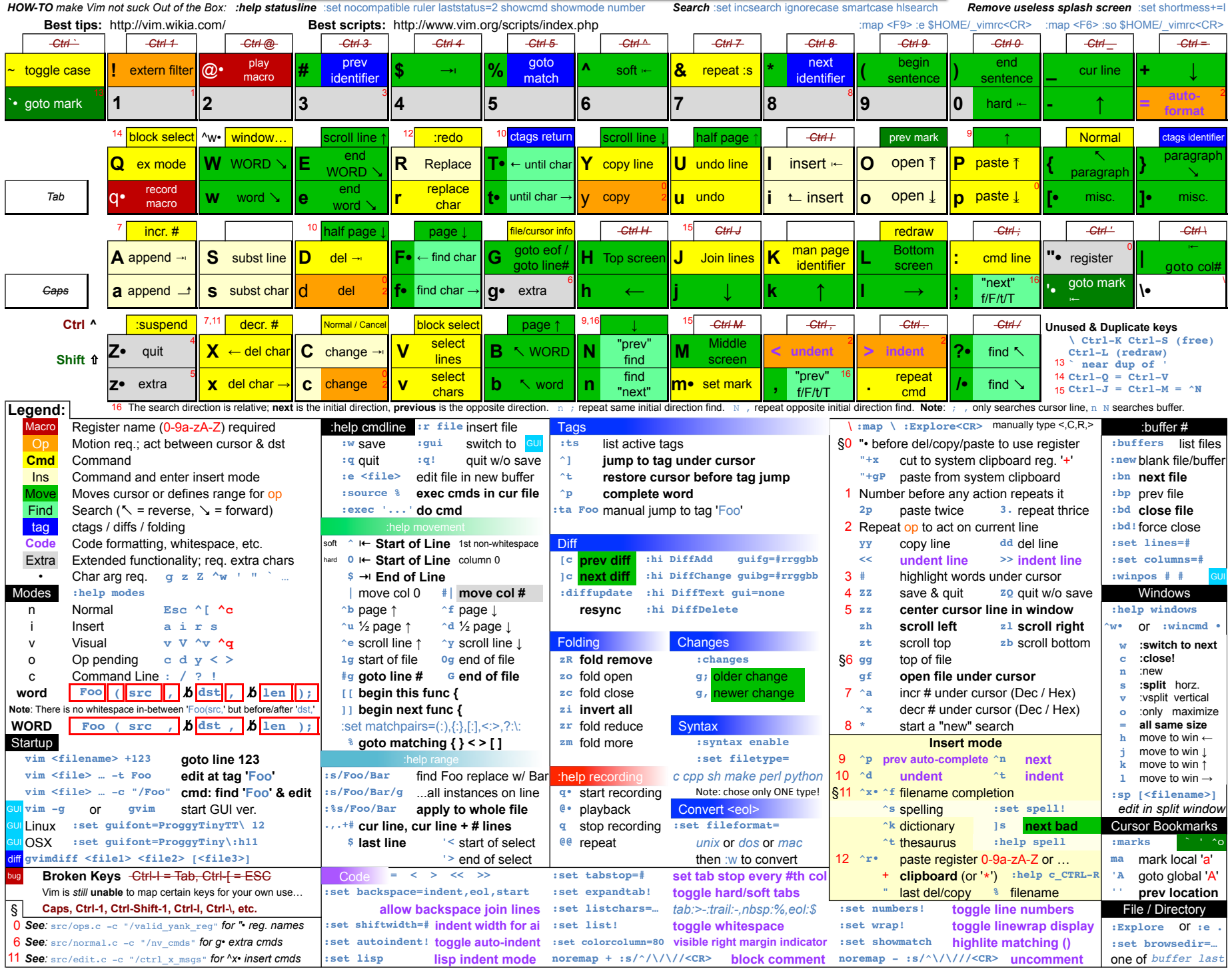